## 20 Surgem anjos proclamando  $4$  estrofes

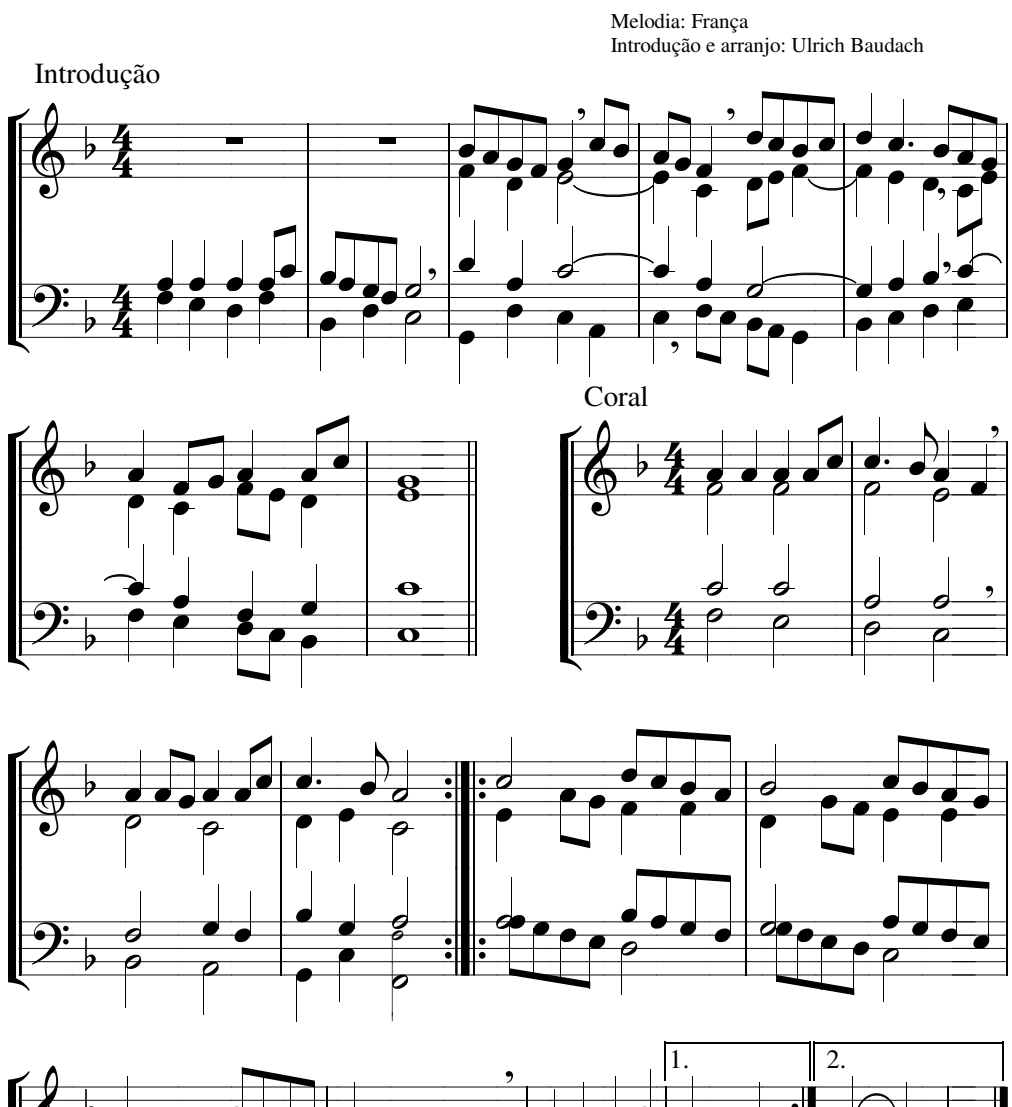

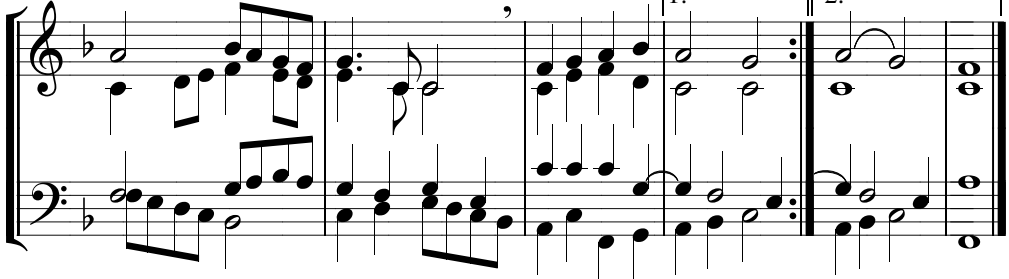